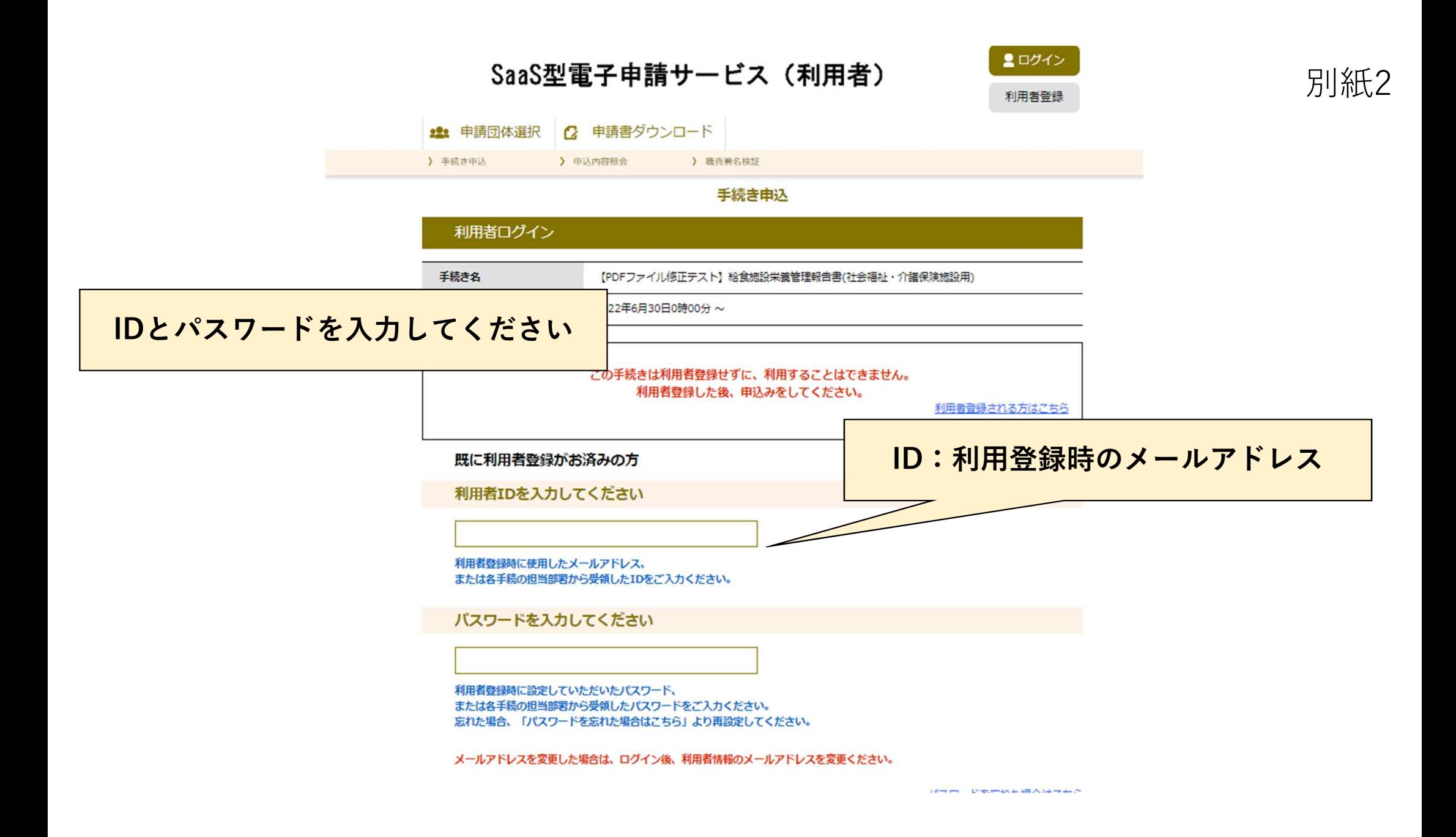

### 手続き申込

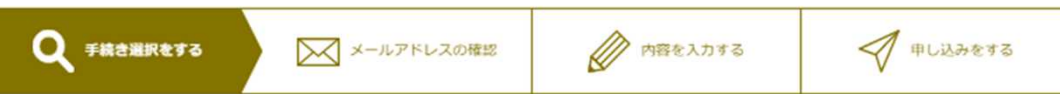

手続き説明

下記の内容を必ずお読みください。

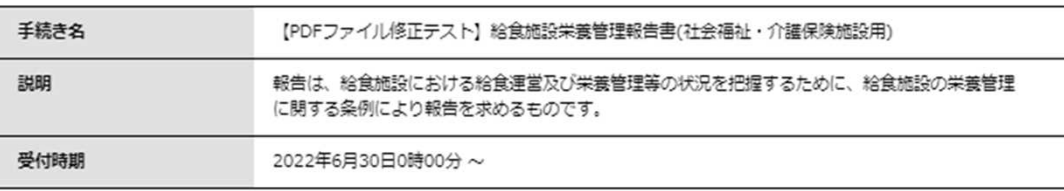

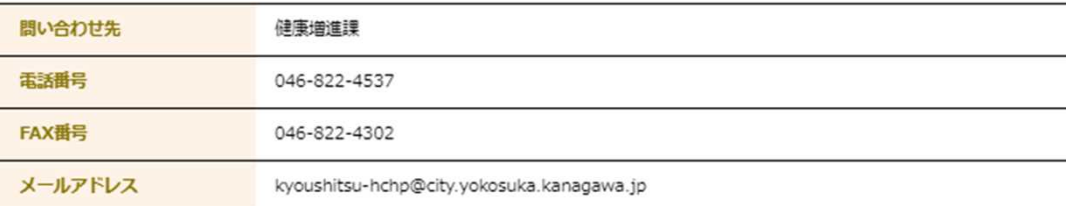

### <利用規約>

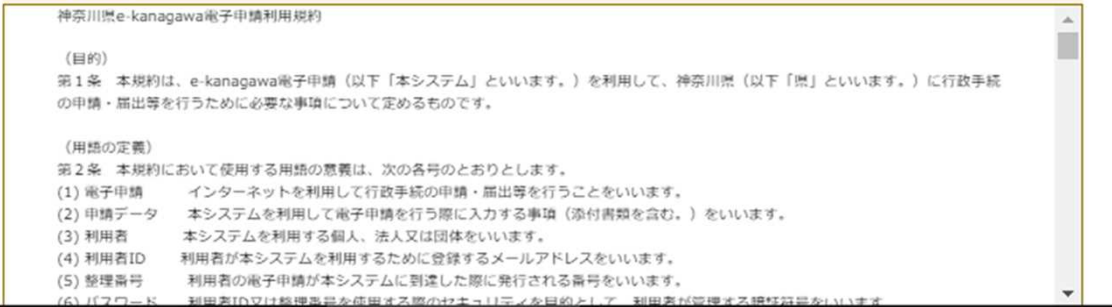

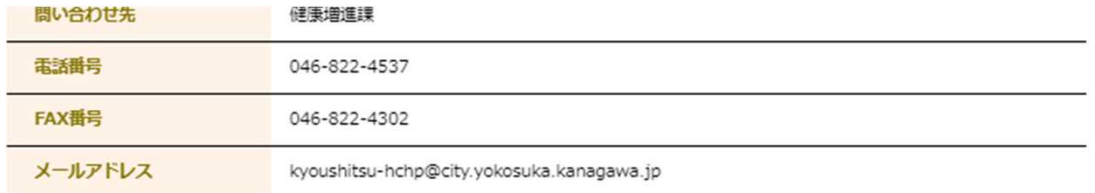

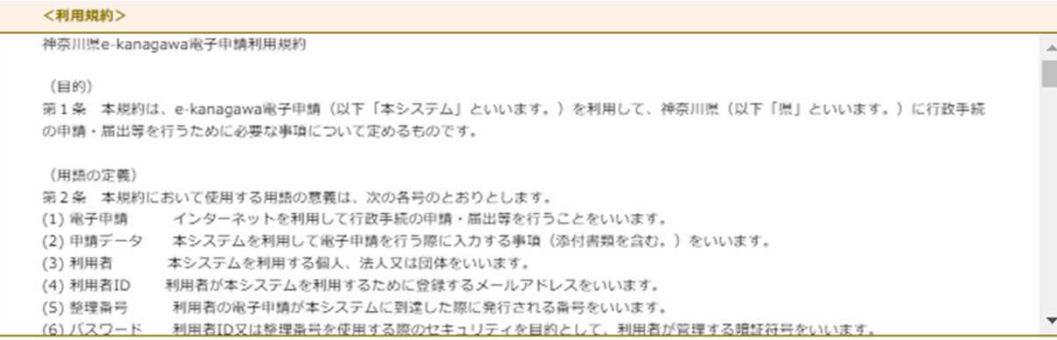

「同意する」ボタンをクリックすることにより、この説明に同意いただけたものとみなします。 登録した情報は当サービス内でのみ利用するものであり、他への転用・開示は一切行いません。

#### 上記をご理解いただけましたら、同意して進んでください。

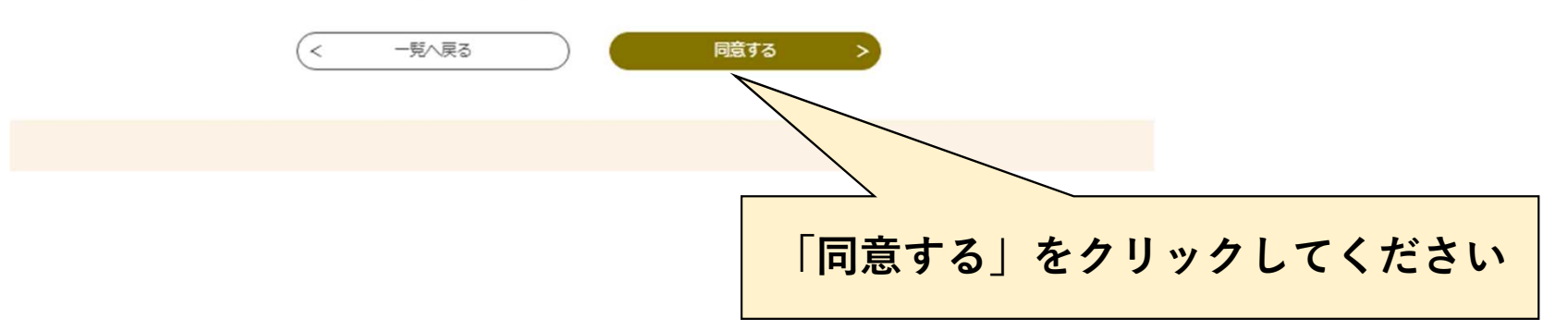

# 手続き申込

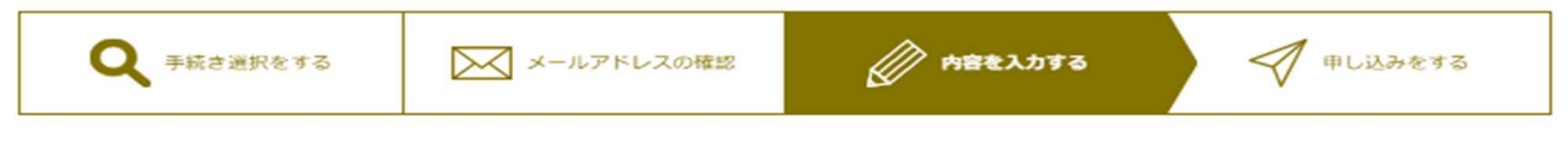

申込

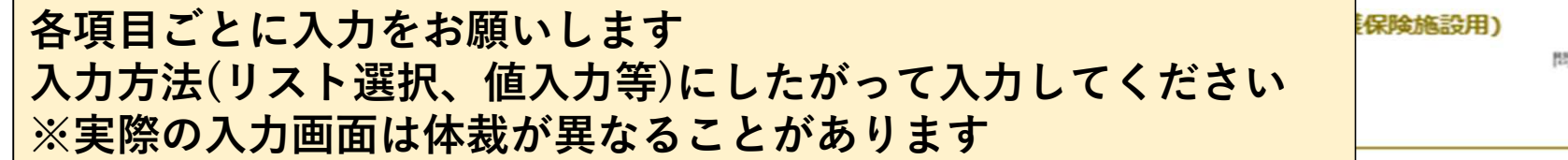

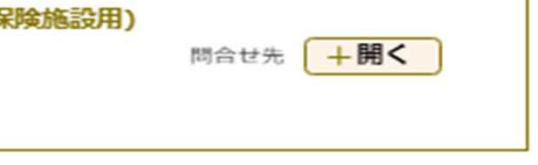

#### ※印があるものは必須です。 ▲印は選択肢の結果によって入力条件が変わります。

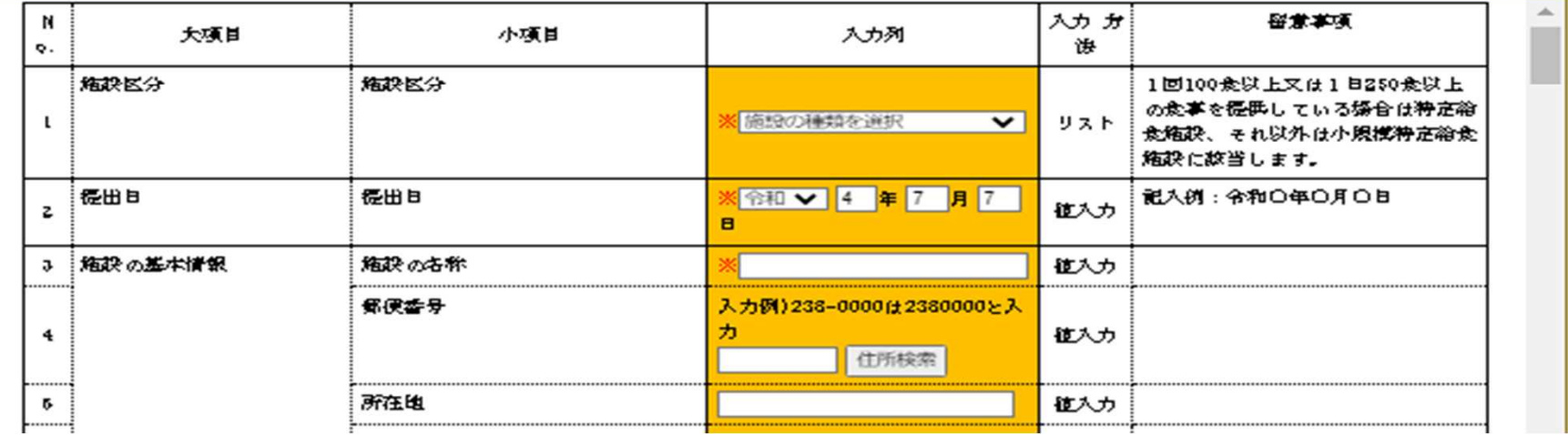

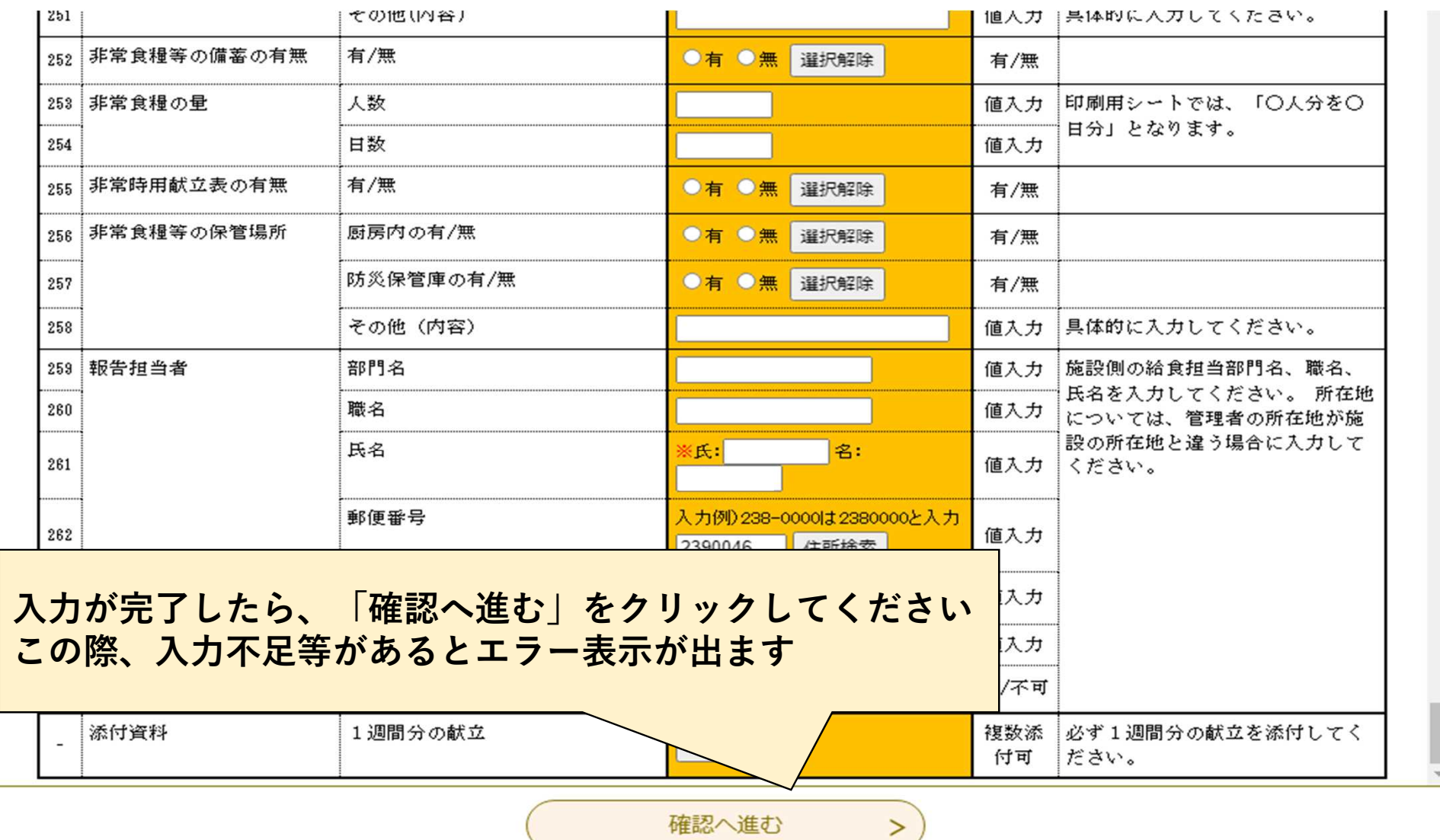

# 申込確認

# 申込内容を確認してください

【PDFファイル修正テスト】給食施設栄養管理報告書(社会福祉・介護保険施設用)

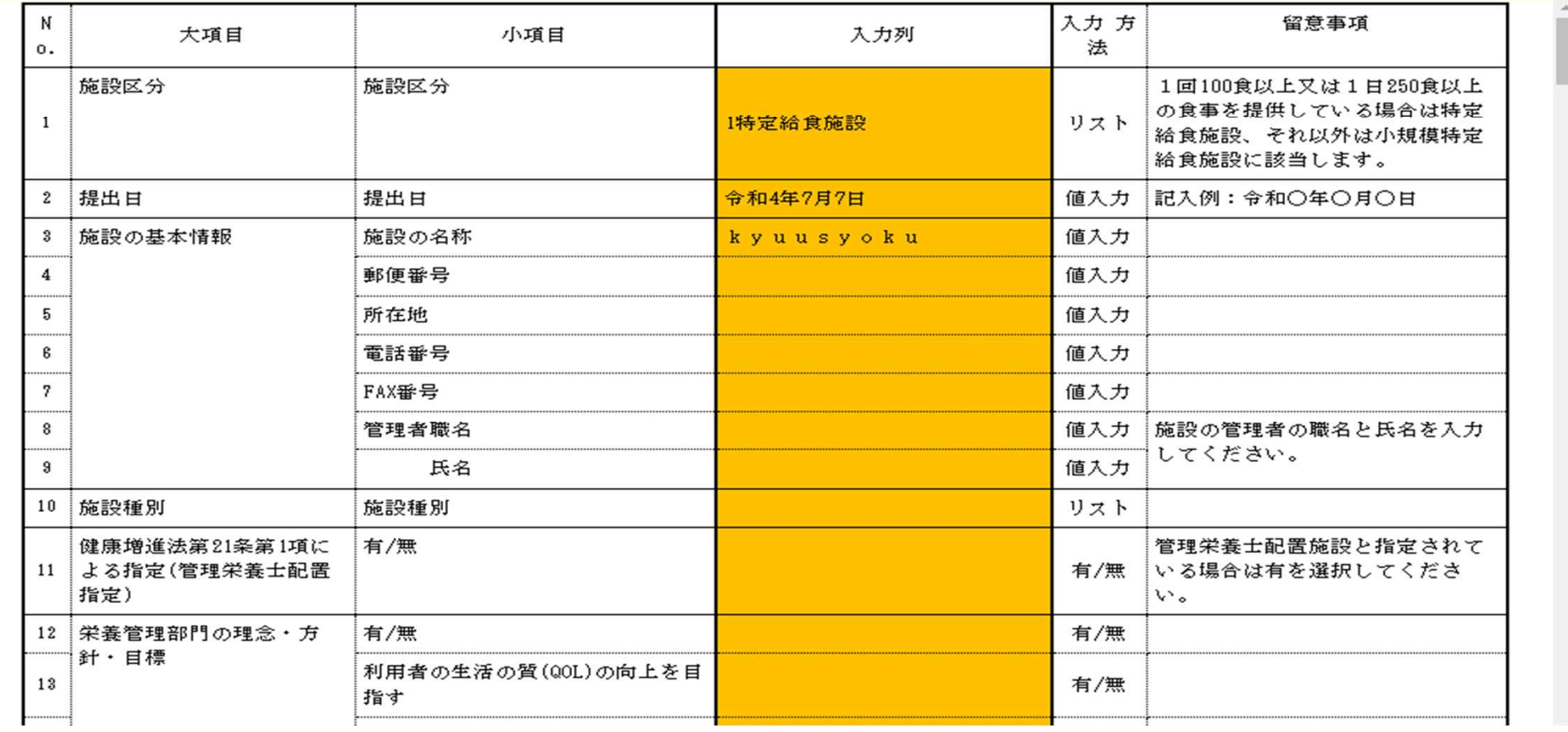

## 申込完了

【PDFファイル修正テスト】給食施設栄養管理報告書(社会福祉・介護保険施設用)の手続きの申込を受付しました。

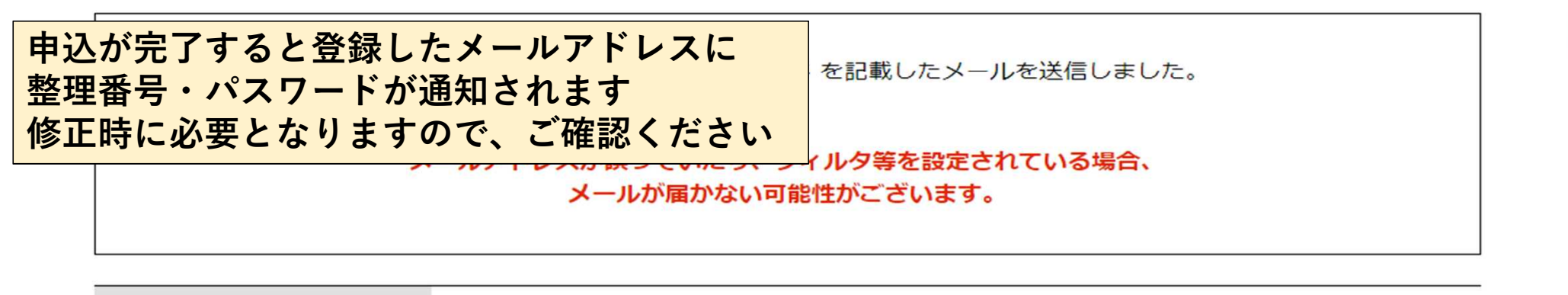

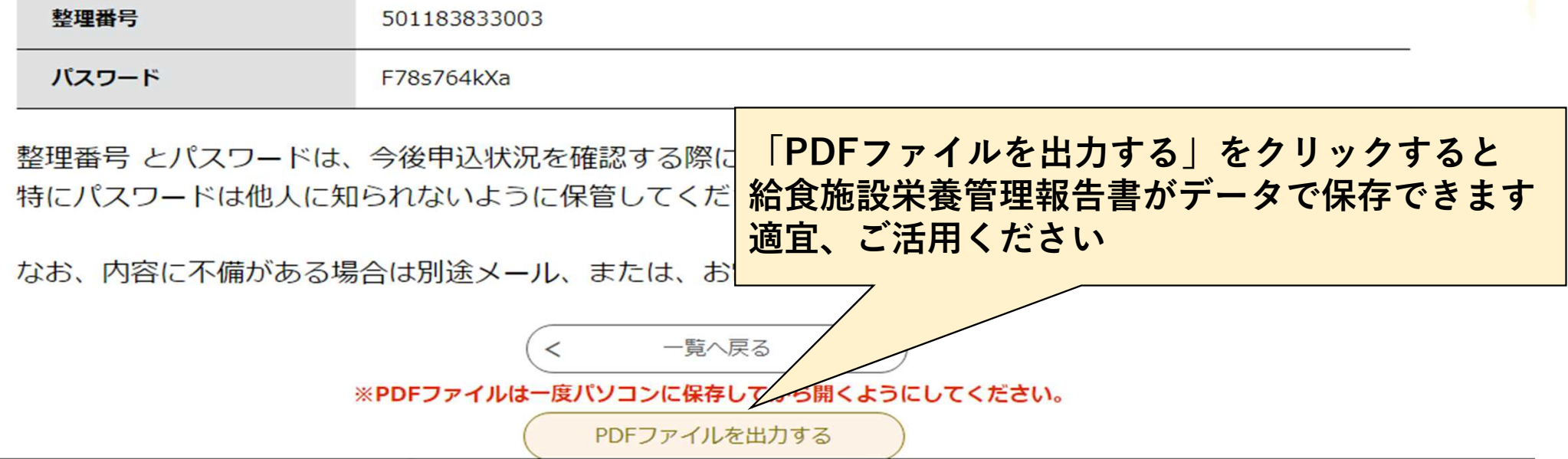

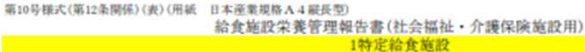

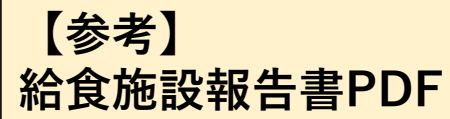

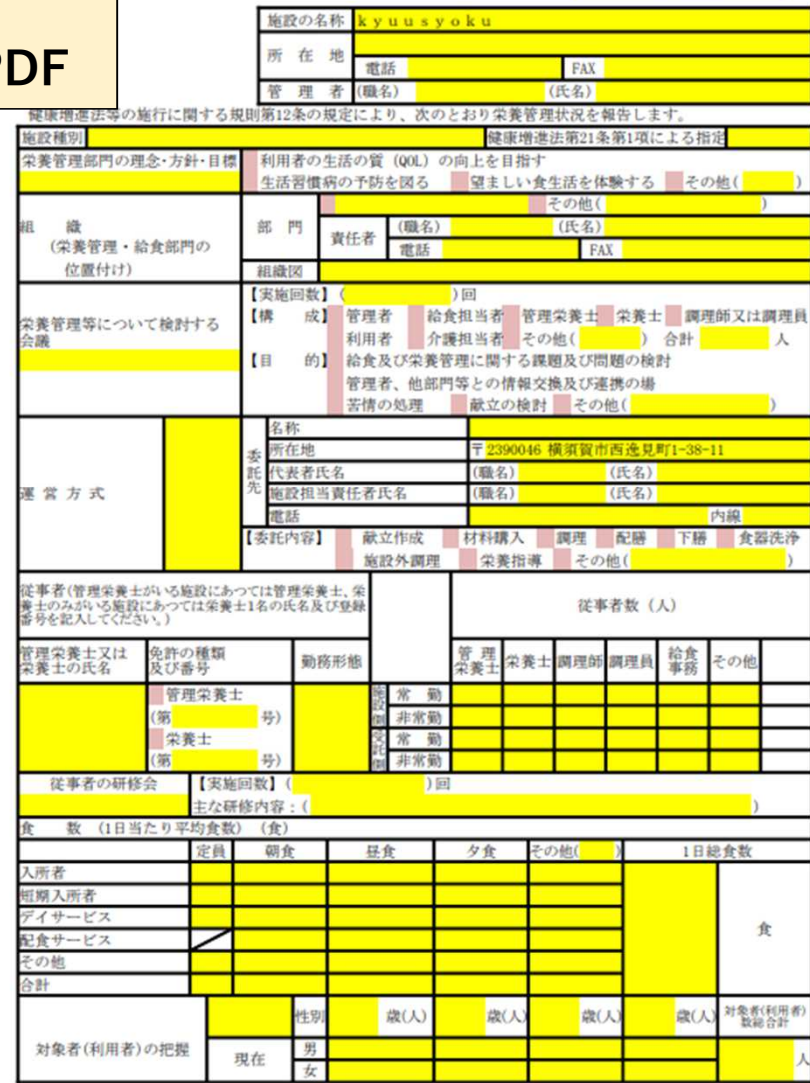

2022年07月07日

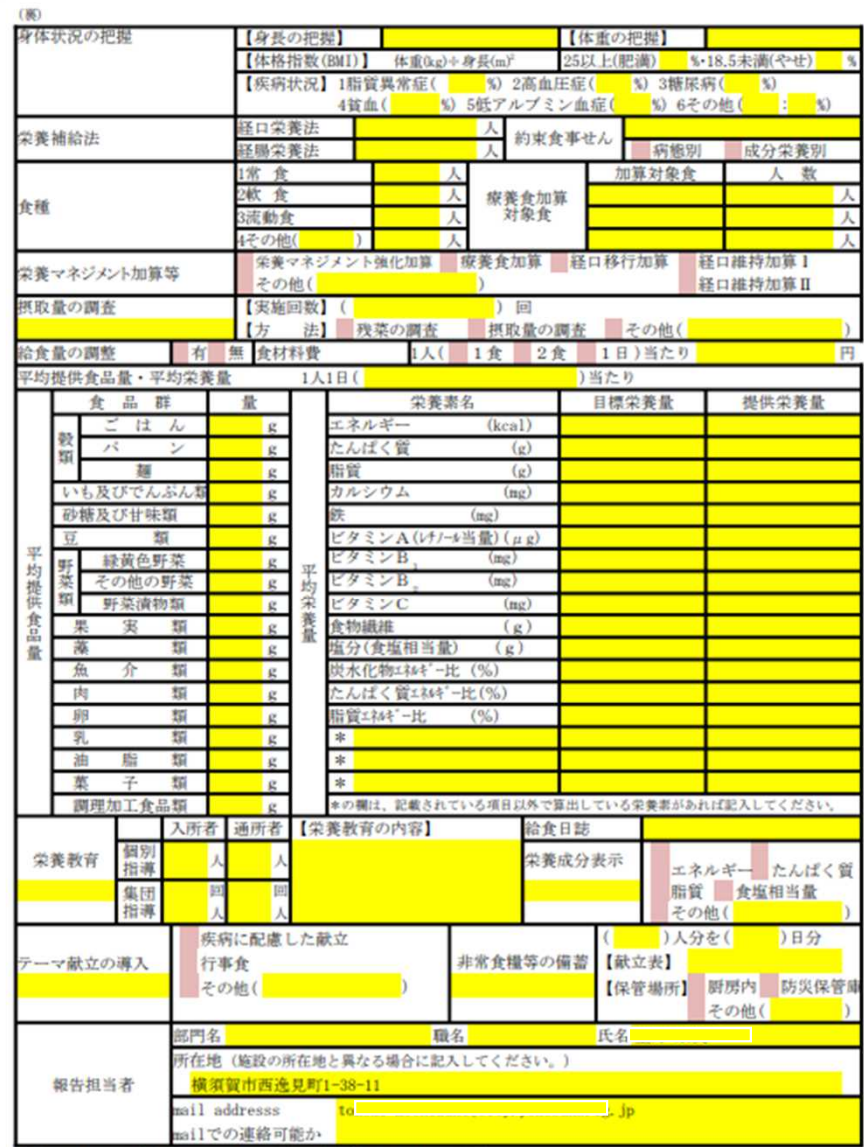

備考 それぞれ該当するところに〇印、数字等を記入してください。